## CORRECTIONS TO Elementary Numerical Analysis

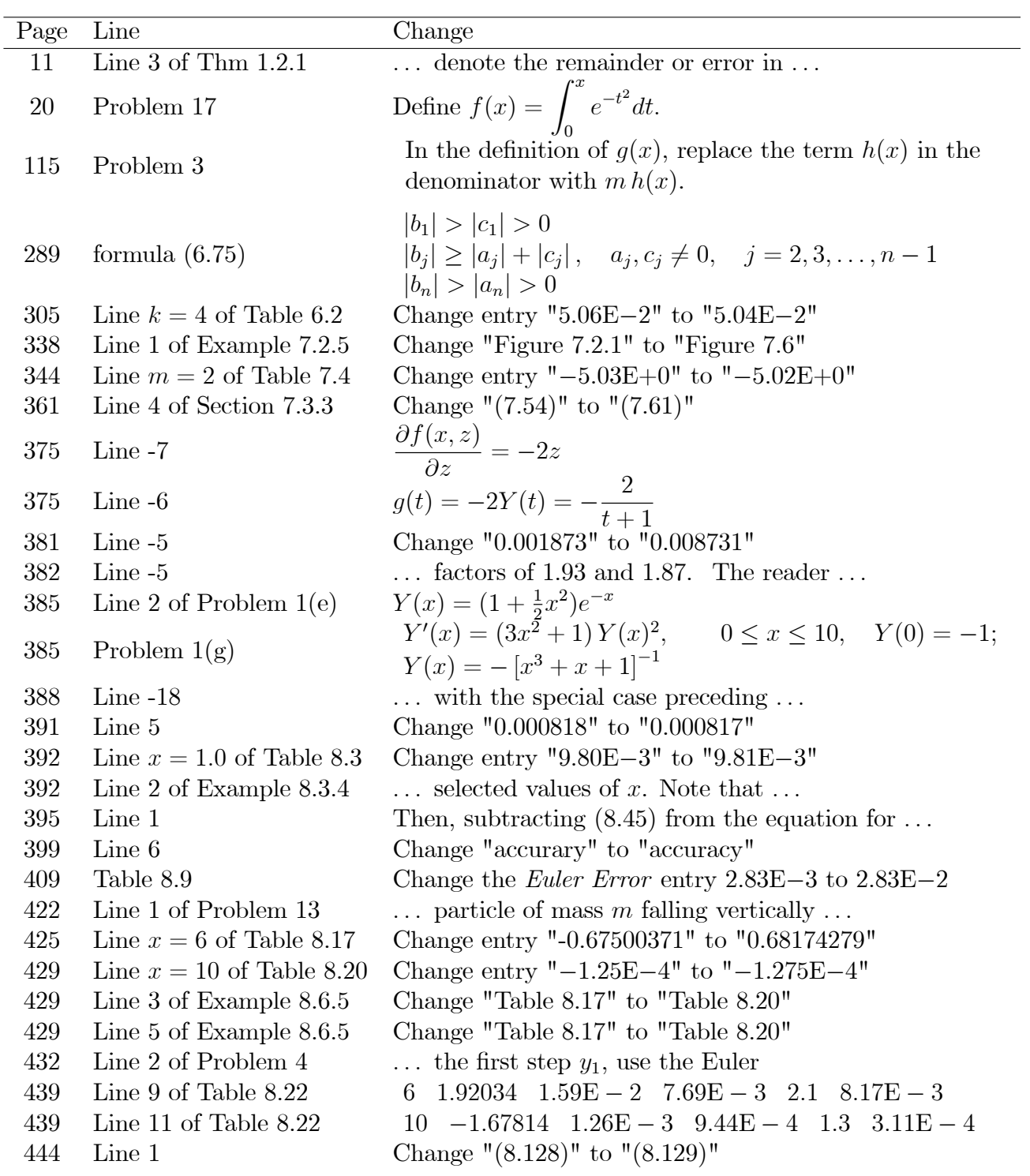

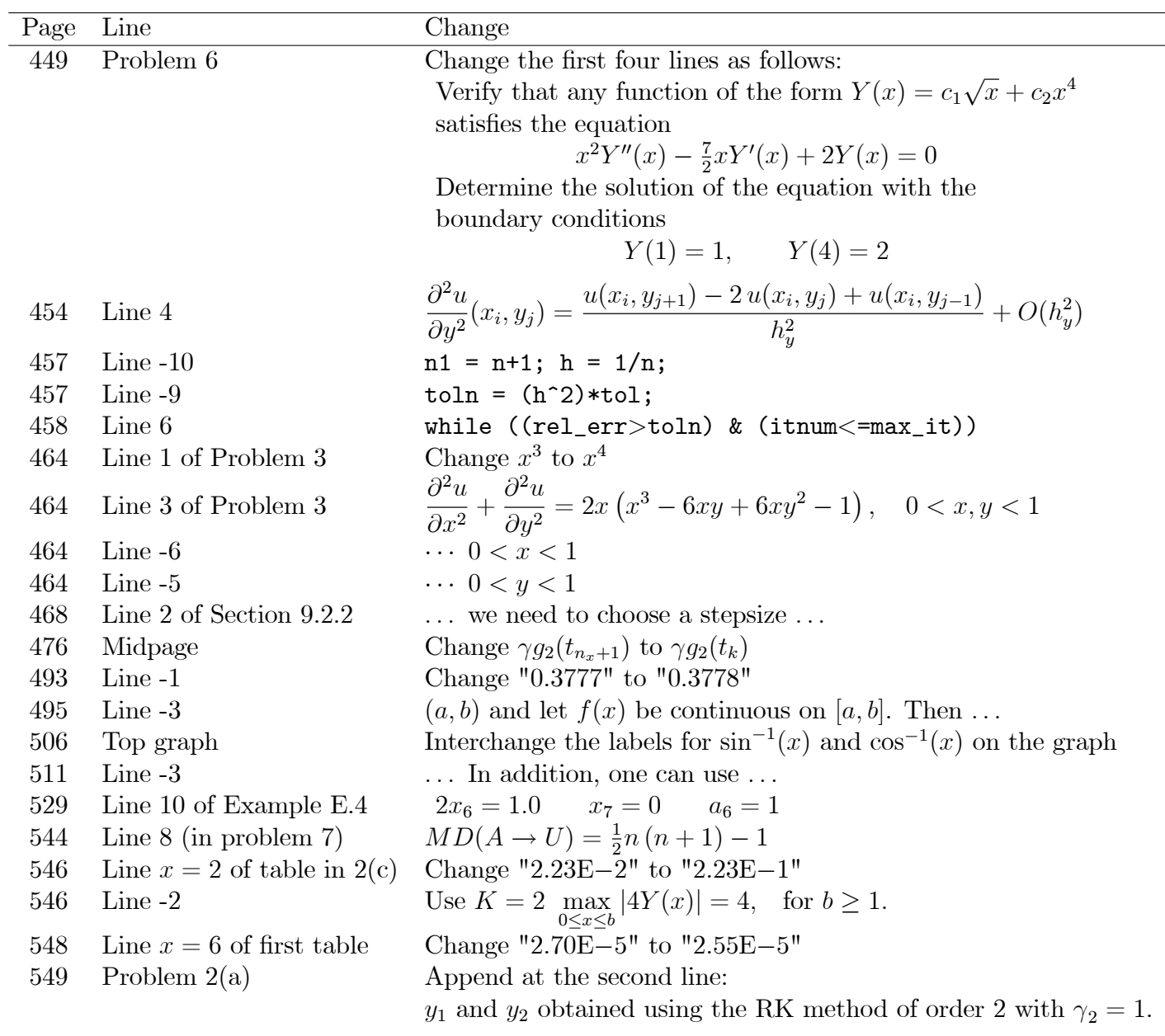